# **2** . **<sup>k</sup> Factorial Designs** Raj Jain Washington University in Saint Louis Saint Louis, MO 63130 Jain@cse.wustl.edu These slides are available on-line at: http://www.cse.wustl.edu/~jain/cse567-15/

Washington University in St. Louis [http://www.cse.wustl.edu/~jain/cse567-15/](http://www.cse.wustl.edu/%7Ejain/cse567-15/)<br>
http://www.cse.wustl.edu/~jain/cse567-15/

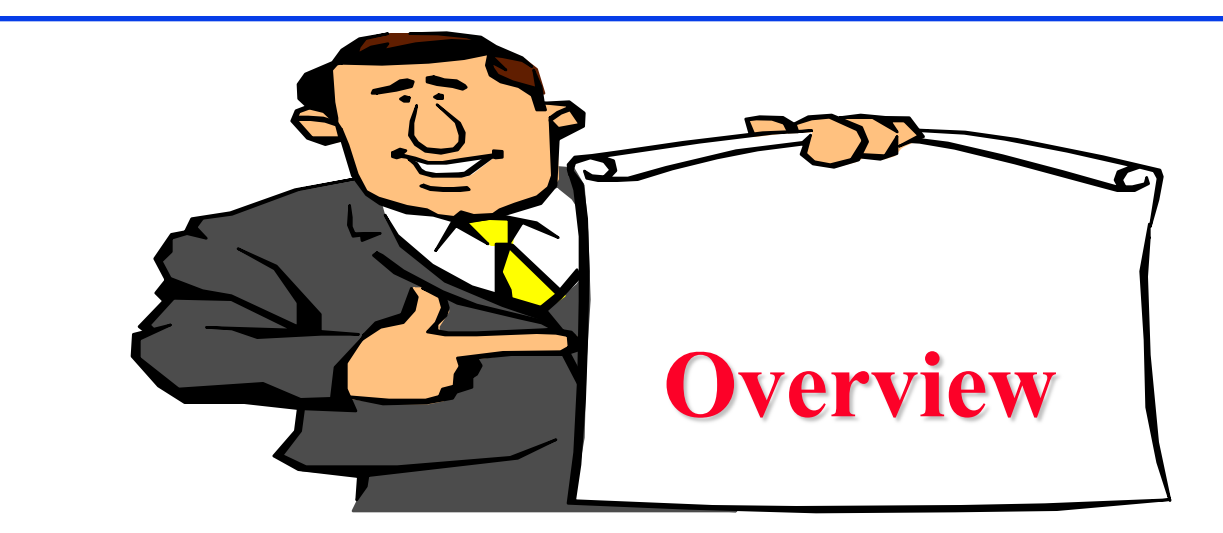

- $\Box$  2<sup>2</sup> Factorial Designs
- D Model
- **□ Computation of Effects**
- Sign Table Method
- □ Allocation of Variation
- $\Box$  General 2<sup>k</sup> Factorial Designs

## **2k Factorial Designs**

- $\Box$  k factors, each at two levels.
- $\Box$  Easy to analyze.
- **□** Helps in sorting out impact of factors.
- $\Box$  Good at the beginning of a study.
- **□** Valid only if the effect is unidirectional.
	- E.g., memory size, the number of disk drives

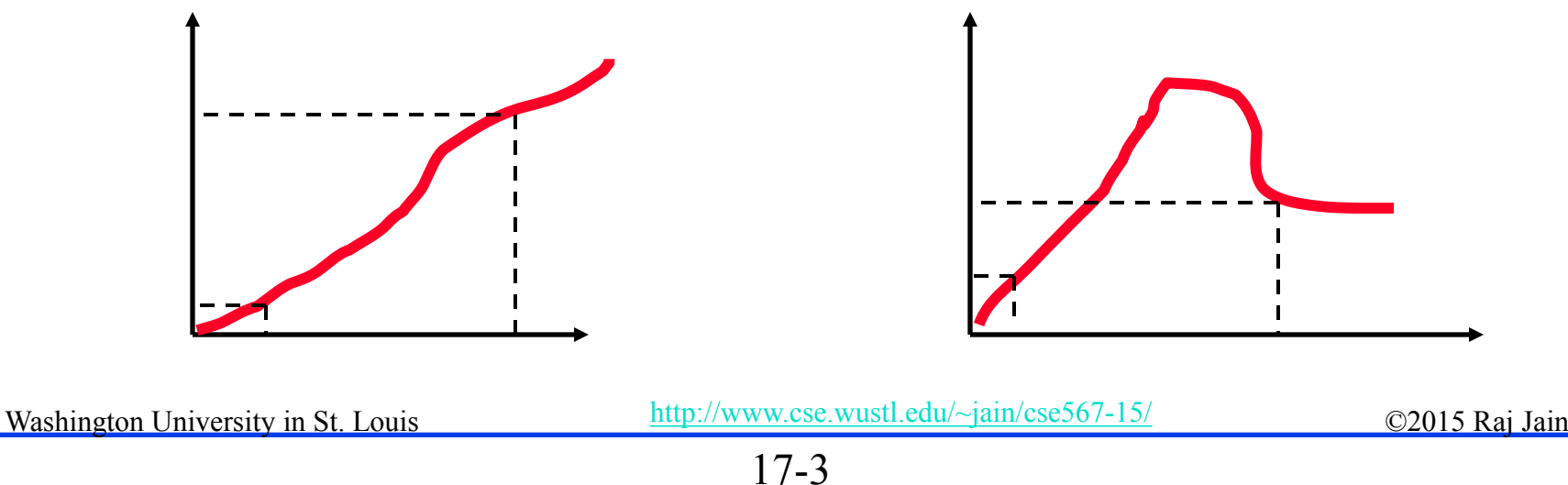

### **22 Factorial Designs**

#### Two factors, each at two levels.

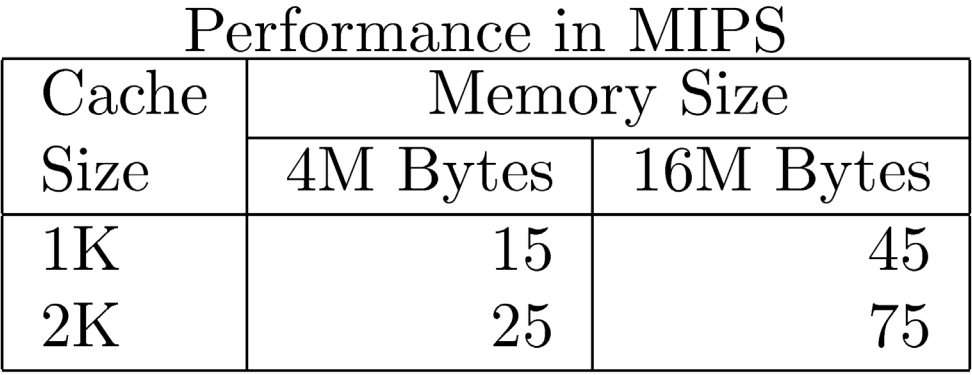

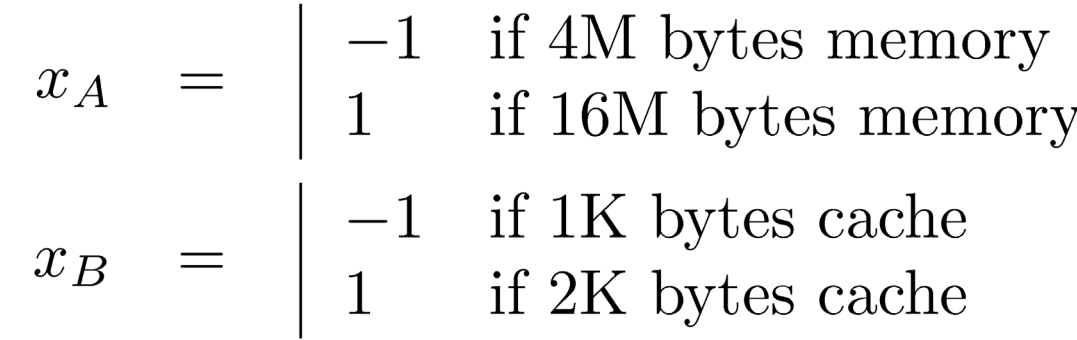

Washington University in St. Louis [http://www.cse.wustl.edu/~jain/cse567-15/](http://www.cse.wustl.edu/%7Ejain/cse567-15/)<br>
must complete that in St. Louis http://www.cse.wustl.edu/~jain/cse567-15/

### **Model**

$$
y = q_0 + q_A x_A + q_B x_B + q_{AB} x_A x_B
$$

.

#### Observations:

 $15 = q_0 - q_A - q_B + q_{AB}$  $45 = q_0 + q_A - q_B - q_{AB}$  $25 = q_0 - q_A + q_B - q_{AB}$  $75 = q_0 + q_A + q_B + q_{AB}$ 

Solution:

 $y = 40 + 20x_A + 10x_B + 5x_Ax_B$ **Interpretation**: Mean performance = 40 MIPS Effect of memory  $= 20$  MIPS; Effect of cache  $= 10$  MIPS Interaction between memory and cache = 5 MIPS.Washington University in St. Louis [http://www.cse.wustl.edu/~jain/cse567-15/](http://www.cse.wustl.edu/%7Ejain/cse567-15/) $\bigcirc$  02015 Raj Jain

### **Computation of Effects**

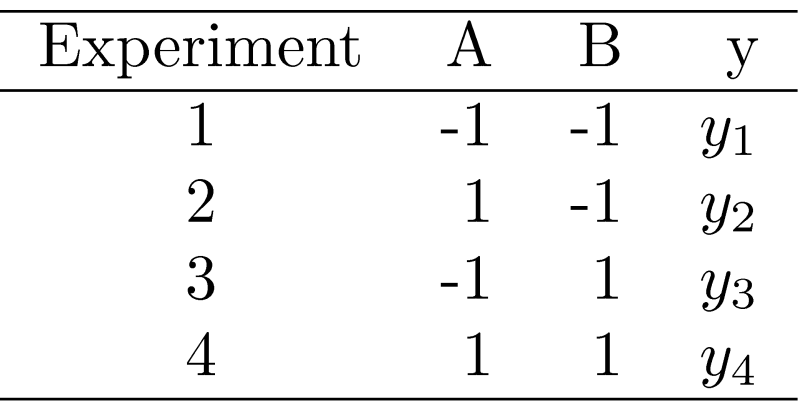

 $y = q_0 + q_A x_A + q_B x_B + q_{AB} x_A x_B$ 

- $y_1 = q_0 q_A q_B + q_{AB}$
- $y_2 = q_0 + q_A q_B q_{AB}$
- $y_3 = q_0 q_A + q_B q_{AB}$
- $y_4 = q_0 + q_A + q_B + q_{AB}$

Washington University in St. Louis [http://www.cse.wustl.edu/~jain/cse567-15/](http://www.cse.wustl.edu/%7Ejain/cse567-15/)<br>
must complete that Iain

### **Computation of Effects (Cont)**

**Solution**:

$$
q_0 = \frac{1}{4}(y_1 + y_2 + y_3 + y_4)
$$
  
\n
$$
q_A = \frac{1}{4}(-y_1 + y_2 - y_3 + y_4)
$$
  
\n
$$
q_B = \frac{1}{4}(-y_1 - y_2 + y_3 + y_4)
$$
  
\n
$$
q_{AB} = \frac{1}{4}(y_1 - y_2 - y_3 + y_4)
$$

Notice that effects are linear combinations of responses. Sum of the coefficients is zero  $\Rightarrow$  **contrasts.** 

Washington University in St. Louis [http://www.cse.wustl.edu/~jain/cse567-15/](http://www.cse.wustl.edu/%7Ejain/cse567-15/)<br>
must complete that Iain

### **Computation of Effects (Cont)**

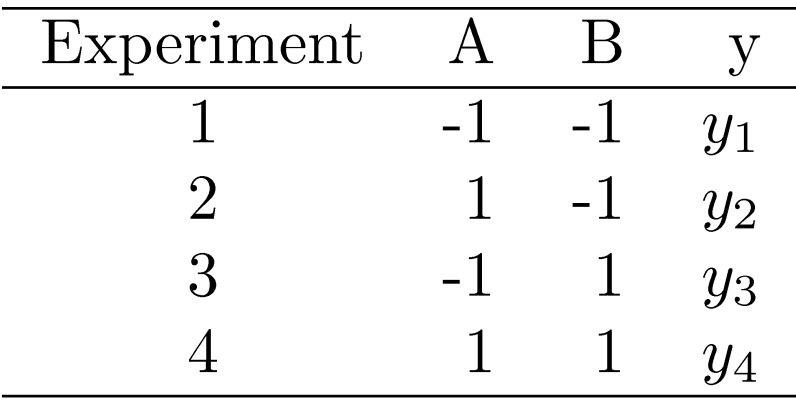

$$
q_A = \frac{1}{4}(-y_1 + y_2 - y_3 + y_4)
$$
  

$$
q_B = \frac{1}{4}(-y_1 - y_2 + y_3 + y_4)
$$

Notice:

$$
q_A
$$
 = Column A × Column y  
 $q_B$  = Column B × Column y

Washington University in St. Louis [http://www.cse.wustl.edu/~jain/cse567-15/](http://www.cse.wustl.edu/%7Ejain/cse567-15/)<br>
must complete that in St. Louis http://www.cse.wustl.edu/~jain/cse567-15/

### **Sign Table Method**

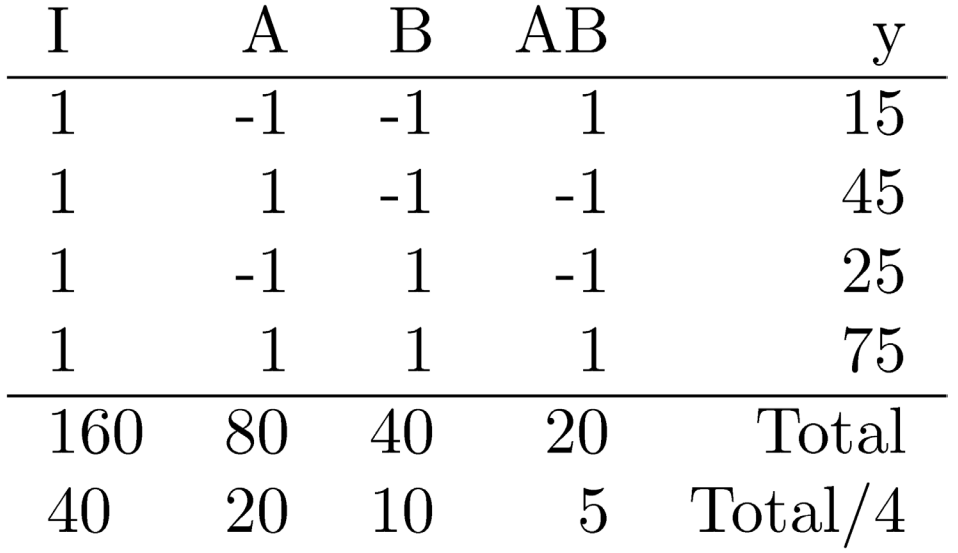

Washington University in St. Louis [http://www.cse.wustl.edu/~jain/cse567-15/](http://www.cse.wustl.edu/%7Ejain/cse567-15/) 02015 Raj Jain

.

17-9

### **Allocation of Variation**

□ Importance of a factor = proportion of the *variation* explained

Sample Variance of  $y = s_y^2 = \frac{\sum_{i=1}^{2^2} (y_i - \bar{y})^2}{2^2}$ Total Variation of  $y = SST = \sum (y_i - \bar{y})^2$  $i=1$ 

 $\Box$  For a 2<sup>2</sup> design:

 $SST = 2^2 q_A^2 + 2^2 q_B^2 + 2^2 q_{AB}^2 = SSA + SSB + SSAB$  $\Box$  Variation due to A = SSA =  $2^2 q_A^2$  $\Box$  Variation due to B = SSB =  $2^2 q_B^2$ **Q** Variation due to interaction = SSAB =  $2^2 q_{AB}^2$ **Example 3** Fraction explained by  $A = SSA$  Variation  $\neq$  Variance  $SST$ Washington University in St. Louis [http://www.cse.wustl.edu/~jain/cse567-15/](http://www.cse.wustl.edu/%7Ejain/cse567-15/) $\bigcirc$  02015 Raj Jain

<sup>17-10</sup>

### **Derivation**

**D** Model:  $y_i = q_0 + q_A x_{Ai} + q_B x_{Bi} + q_{AB} x_{Ai} x_{Bi}$ Notice

 $i=1$ 

- The sum of entries in each column is zero:  $\sum_{i=1}^4 x_{Ai} = 0; \sum_{i=1}^4 x_{Bi} = 0; \sum_{i=1}^4 x_{Ai}x_{Bi} = 0;$
- 2. The sum of the squares of entries in each column is 4:

$$
\sum_{i=1}^{4} x_{Ai}^{2} = 4
$$
  

$$
\sum_{i=1}^{4} x_{Bi}^{2} = 4
$$
  

$$
(x_{Ai}x_{Bi})^{2} = 4
$$

Washington University in St. Louis [http://www.cse.wustl.edu/~jain/cse567-15/](http://www.cse.wustl.edu/%7Ejain/cse567-15/)<br>
must complete that Iain

.

17-11

### **Derivation (Cont)**

. 3. The columns are orthogonal (inner product of any two columns is zero):

$$
\sum_{i=1}^{4} x_{Ai} x_{Bi} = 0
$$
  

$$
\sum_{i=1}^{4} x_{Ai} (x_{Ai} x_{Bi}) = 0
$$
  

$$
\sum_{i=1}^{4} x_{Bi} (x_{Ai} x_{Bi}) = 0
$$

Washington University in St. Louis [http://www.cse.wustl.edu/~jain/cse567-15/](http://www.cse.wustl.edu/%7Ejain/cse567-15/)<br>
must complete that the extent of the extendion of the extendion of the extendion of the extendion of the extendion of the extendion of the exten

### **Derivation (Cont)**

. Sample mean  $\bar{y}$  $\sqcup$  $=\frac{1}{4}\sum_{i=1}^{4}y_{i}$  $= \frac{1}{4}\sum_{i=1}^{4} (q_0 + q_A x_{Ai} + q_B x_{Bi} + q_A B x_{Ai} x_{Bi})$  $= \frac{1}{4}\sum_{i=1}^{4} q_0 + \frac{1}{4} q_A \sum_{i=1}^{4} x_{Ai}$  $+q_{B}\frac{1}{4}\sum_{i}^{4}x_{Bi}+q_{AB}\frac{1}{4}\sum_{i}^{4}x_{Ai}x_{Bi}$  $= q_0$ Washington University in St. Louis [http://www.cse.wustl.edu/~jain/cse567-15/](http://www.cse.wustl.edu/%7Ejain/cse567-15/)<br>
must complete that the extent of the extendion of the extendion of the extendion of the extendion of the extendion of the extendion of the exten

17-13

### **Derivation (Cont)**

#### **□** Variation of y

$$
\begin{aligned}\n&= \sum_{i=1}^{4} (y_i - \bar{y})^2 \\
&= \sum_{i=1}^{4} (q_A x_{Ai} + q_B x_{Bi} + q_{AB} x_{Ai} x_{Bi})^2 \\
&= \sum_{i=1}^{4} (q_A x_{Ai})^2 + \sum_{i=1}^{4} (q_B x_{Bi})^2 \\
&+ \sum_{i=1}^{4} (q_A x_{Ai} x_{Bi})^2 + \text{Product terms} \\
&= q_A^2 \sum_{i=1}^{4} (x_{Ai})^2 + q_B^2 \sum_{i=1}^{4} (x_{Bi})^2 \\
&+ q_A^2 \sum_{i=1}^{4} (x_{Ai} x_{Bi})^2 + 0 \\
&= 4q_A^2 + 4q_B^2 + 4q_A^2\n\end{aligned}
$$

Washington University in St. Louis [http://www.cse.wustl.edu/~jain/cse567-15/](http://www.cse.wustl.edu/%7Ejain/cse567-15/)<br>
must complete that the C2015 Raj Jain

### **Example 17.2**

.

■ Memory-cache study:

$$
\bar{y} = \frac{1}{4}(15 + 45 + 25 + 75) = 40
$$
  
Total Variation 
$$
= \sum_{i=1}^{4} (y_i - \bar{y})^2
$$

$$
= (25^2 + 5^2 + 15^2 + 35^2)
$$

$$
= 2100
$$

$$
= 4 \times 20^2 + 4 \times 10^2 + 4 \times 5^2
$$

Washington University in St. Louis [http://www.cse.wustl.edu/~jain/cse567-15/](http://www.cse.wustl.edu/%7Ejain/cse567-15/)<br>
must complete that the C2015 Raj Jain Total variation= 2100 Variation due to Memory =  $1600 (76%)$ Variation due to cache =  $400 (19%)$ Variation due to interaction =  $100 (5%)$ 

### **Case Study 17.1: Interconnection Nets**

- **□** Memory interconnection networks: Omega and Crossbar.
- Memory reference patterns: *Random* and *Matrix* **Fixed factors:** 
	- Number of processors was fixed at 16.
	- Queued requests were not buffered but blocked.
	- Circuit switching instead of packet switching.
	- Random arbitration instead of round robin.
	- $\triangleright$  Infinite interleaving of memory  $\Rightarrow$  no memory bank contention.

### **22 Design for Interconnection Networks**

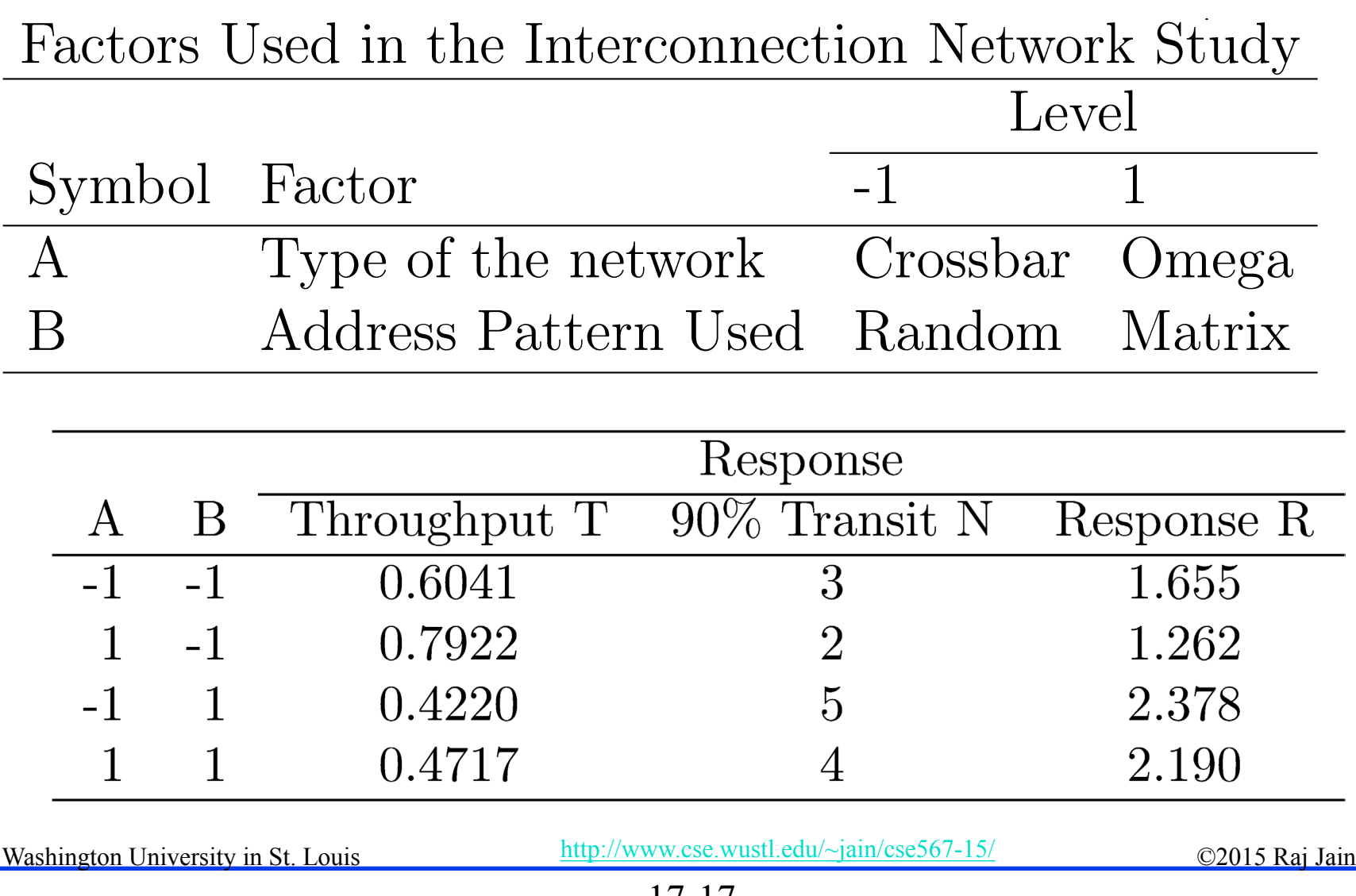

### **Interconnection Networks Results**

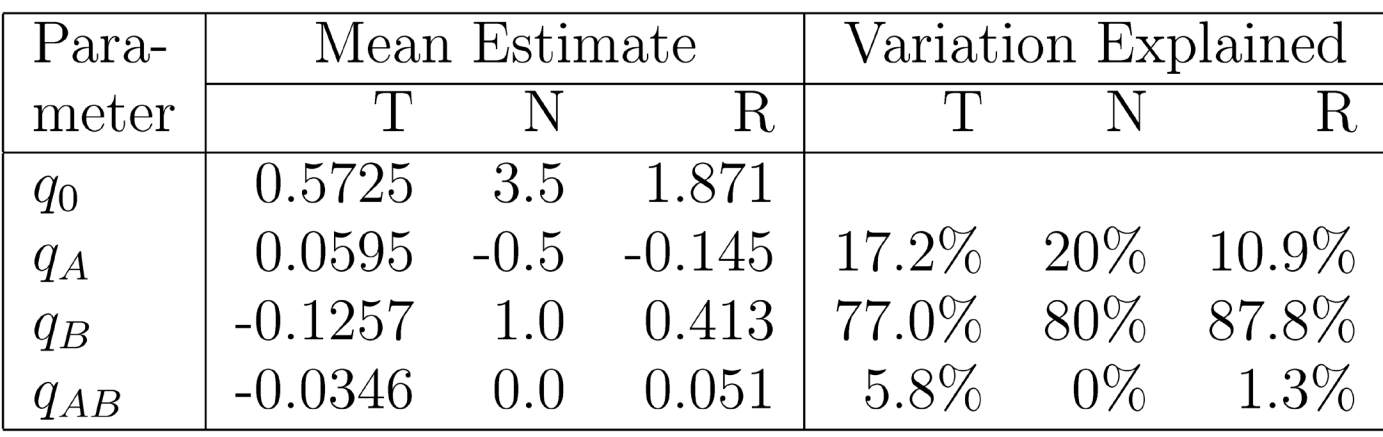

- $\Box$  Average throughput = 0.5725
- $\Box$  Most effective factor = B = Reference pattern  $\Rightarrow$  The address patterns chosen are very different.
- Reference pattern explains  $\mp$  0.1257 (77%) of variation.
- **Effect of network type = 0.0595** Omega networks =  $Average + 0.0595$ Crossbar networks =  $Average - 0.0595$
- **□** Slight interaction (0.0346) between reference pattern and network type.

Washington University in St. Louis [http://www.cse.wustl.edu/~jain/cse567-15/](http://www.cse.wustl.edu/%7Ejain/cse567-15/)<br>
must complete that Iain

### **General 2k Factorial Designs**

- $\Box$  k factors at two levels each.
	- $2^k$  experiments.
	- $2^k$  effects:
		- k main effects  $\displaystyle \frac{k}{2}$  ) two factor interactions  $\overline{k}$ three factor interactions...  $\overline{3}$

### **2k Design Example**

### Three factors in designing a machine:

- $\triangleright$  Cache size
- Memory size
- Number of processors

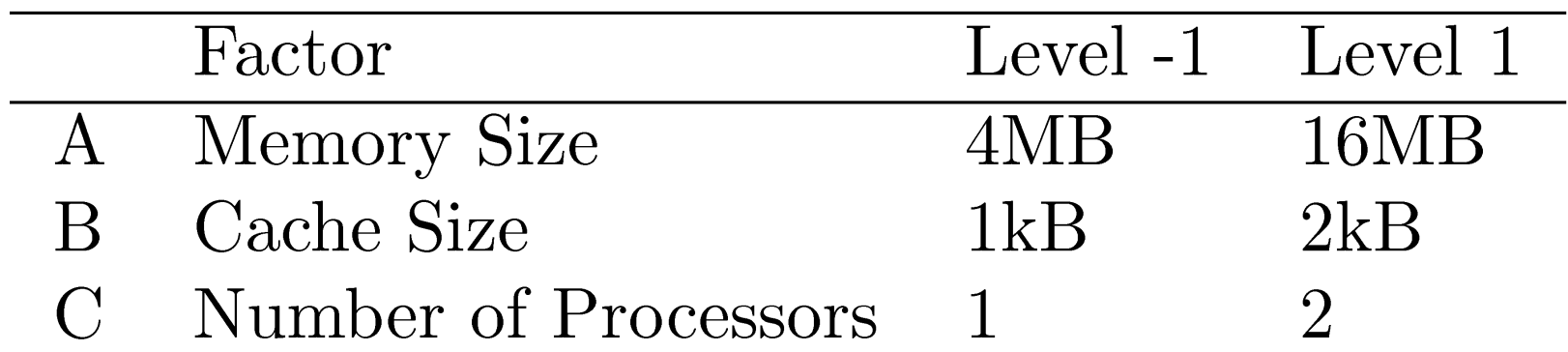

 $y = q_0 + q_A x_A + q_B x_B + q_C x_C + q_{AB} x_A x_B + q_{AC} x_A x_C + q_{BC} x_B x_C + q_{ABC} x_A x_B x_C$ 

Washington University in St. Louis [http://www.cse.wustl.edu/~jain/cse567-15/](http://www.cse.wustl.edu/%7Ejain/cse567-15/)<br>
must complete that the C2015 Raj Jain

.

17-20

### **2k Design Example (cont)**

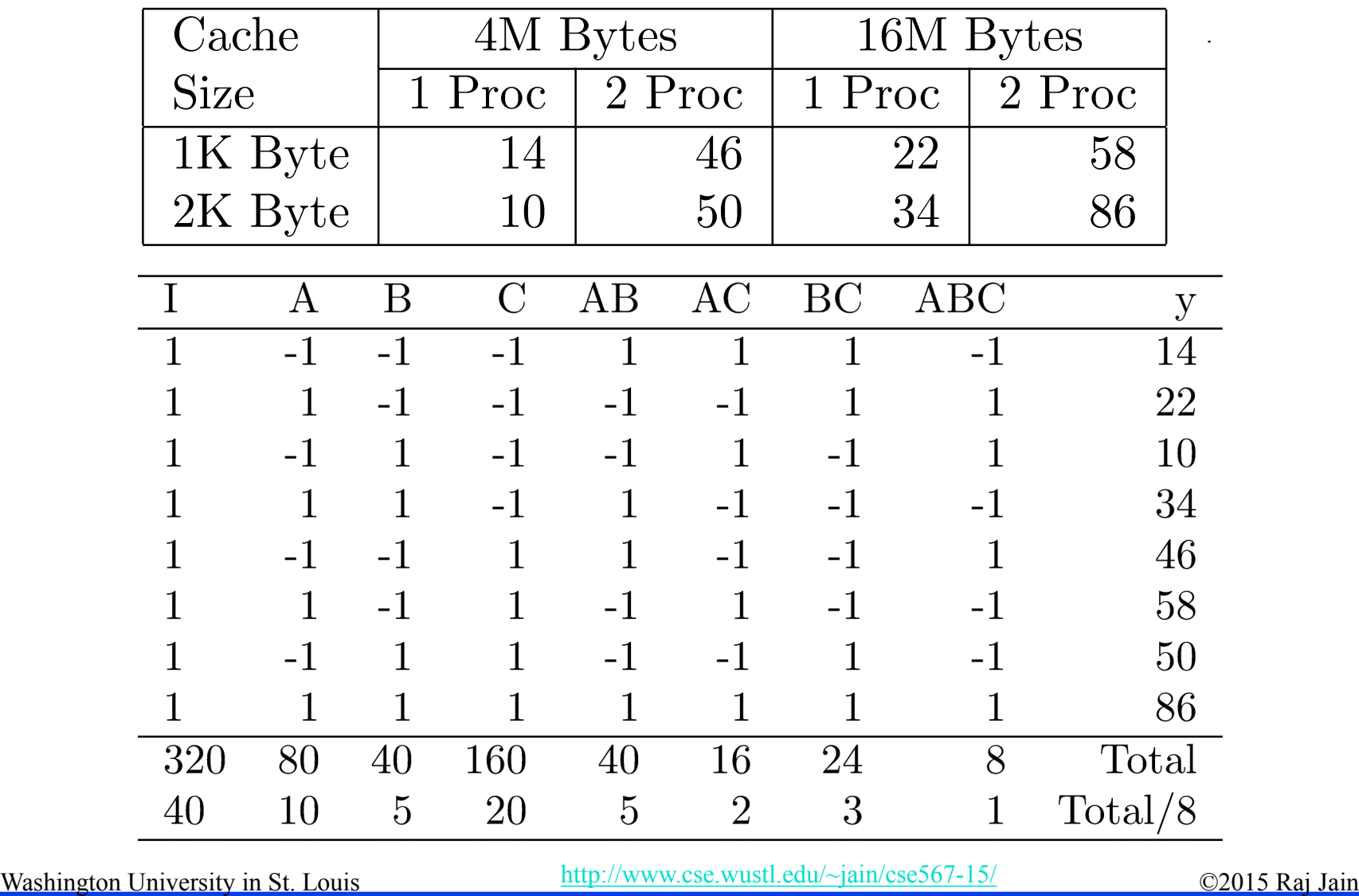

### **Analysis of 2k Design**

- $SST = 2^{3}(q_{A}^{2} + q_{B}^{2} + q_{C}^{2} + q_{AB}^{2} + q_{AC}^{2} + q_{BC}^{2} + q_{ABC}^{2})$  $= 8(10^2 + 5^2 + 20^2 + 5^2 + 2^2 + 3^2 + 1^2)$ 
	- $800 + 200 + 3200 + 200 + 32 + 72 + 8 = 4512$
	- $18\% + 4\% + 71\% + 4\% + 1\% + 2\% + 0\%$
	- $100\%$  $\equiv$

 $\Box$  Number of Processors  $(C)$  is the most important factor.

Washington University in St. Louis [http://www.cse.wustl.edu/~jain/cse567-15/](http://www.cse.wustl.edu/%7Ejain/cse567-15/) http://www.cse.wustl.edu/~jain/cse567-15/

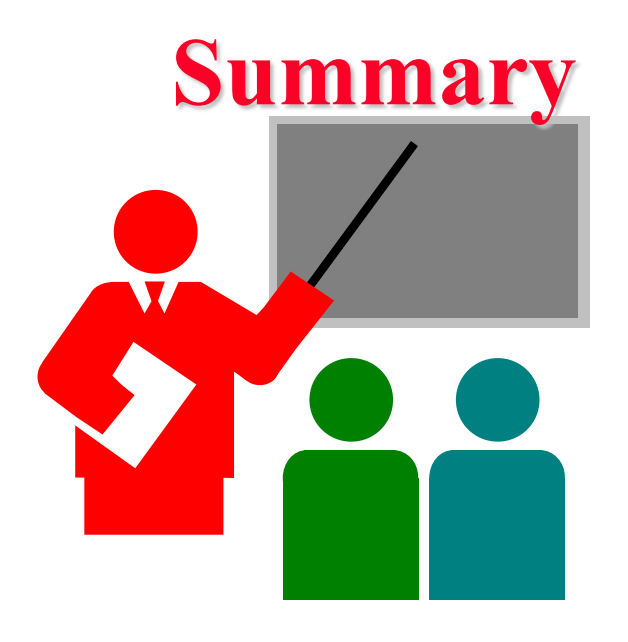

- $\Box$  2<sup>k</sup> design allows k factors to be studied at two levels each
- **□** Can compute main effects and all multi-factors interactions
- $\Box$  Easy computation using sign table method
- $\Box$  Easy allocation of variation using squares of effects

Washington University in St. Louis [http://www.cse.wustl.edu/~jain/cse567-15/](http://www.cse.wustl.edu/%7Ejain/cse567-15/)<br>
must complete that Iain

### **Exercise 17.1**

#### Analyze the  $2<sup>3</sup>$  design:

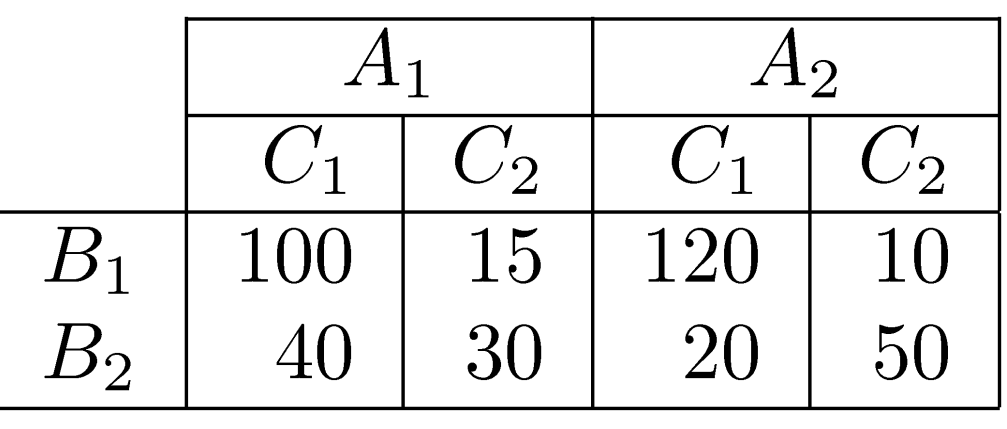

- Quantify main effects and all interactions.
- Quantify percentages of variation explained.
- $\triangleright$  Sort the variables in the order of decreasing importance.

Washington University in St. Louis [http://www.cse.wustl.edu/~jain/cse567-15/](http://www.cse.wustl.edu/%7Ejain/cse567-15/) 02015 Raj Jain

### **Homework 17**

**Modified** Exercise 17.1 Analyze the  $2<sup>3</sup>$  design:

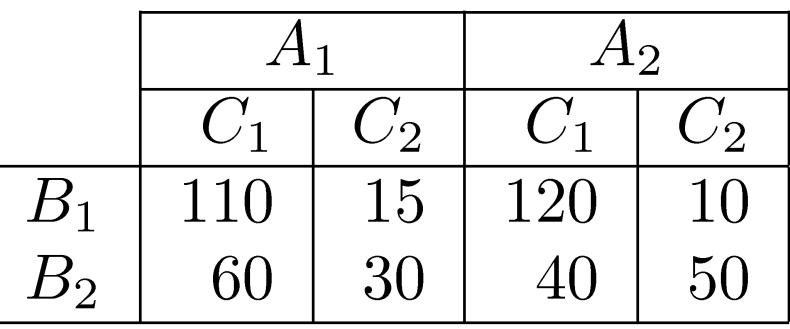

- Quantify main effects and all interactions.
- Quantify percentages of variation explained.
- $\triangleright$  Sort the variables in the order of decreasing importance.

Washington University in St. Louis [http://www.cse.wustl.edu/~jain/cse567-15/](http://www.cse.wustl.edu/%7Ejain/cse567-15/) http://www.cse.wustl.edu/~jain/cse567-15/